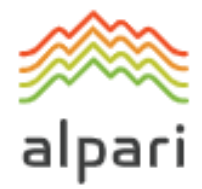

# **Регламент торговых операций для счетов**

# STANDARD и NANO

**Версия**: январь 2020

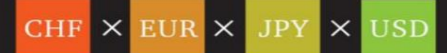

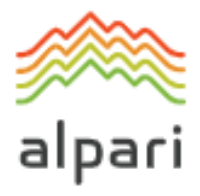

# СОДЕРЖАНИЕ:

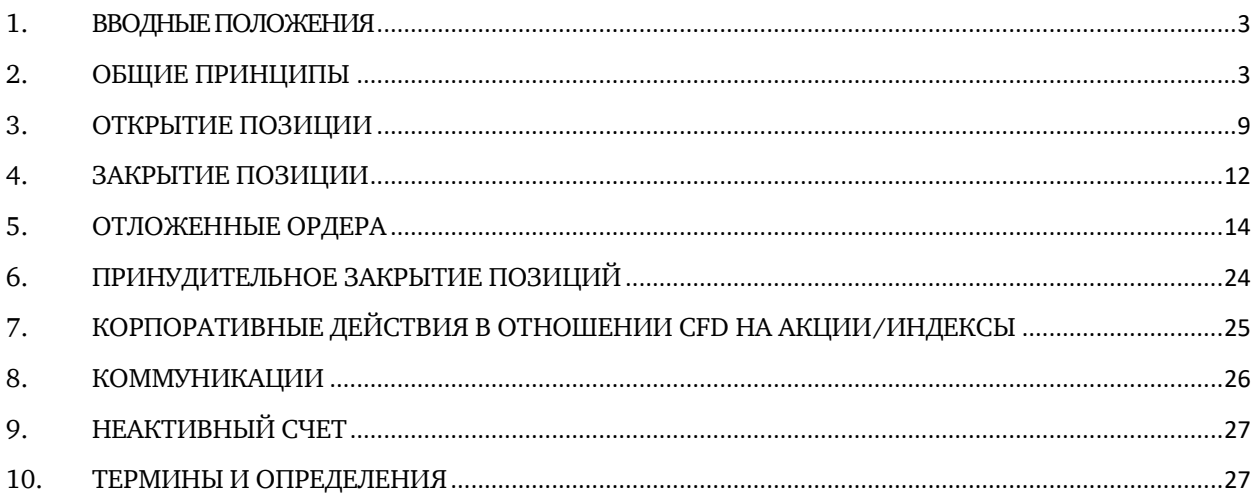

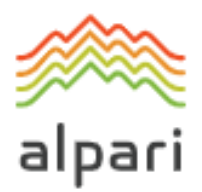

## <span id="page-2-0"></span>**1. ВВОДНЫЕ ПОЛОЖЕНИЯ**

- **1.1.** Настоящий Регламент определяет порядок обработки и исполнения Распоряжений и Запросов Клиента.
- **1.2.** Настоящий Регламент определяет:
	- a) Принципы открытия / закрытия позиций, а также размещения, модификации, удаления и исполнения ордеров в Нормальных рыночных условиях и в Рыночных условиях, отличных от нормальных;
	- b) Действия Компании в отношении открытых позиций Клиента в случае недостаточного уровня маржи на счете для их поддержания;
	- c) Процедура урегулирования спорных ситуаций и способы обмена информацией между Клиентом и Компанией. Кроме того, Клиент обязуется регулярно обращаться к руководству пользователя Клиентского терминала (доступно для скачивания на Веб-сайте Компании) и Веб-сайту Компании, включая раздел «Справка».
- **1.3.** Данный Регламент и Клиентское соглашение регулируют все Операции Клиента и должны быть внимательно изучены Клиентом.
- **1.4.** При отсутствии иных определений, слова и словосочетания с заглавной буквы, используемые в настоящем Регламенте, будут иметь значение, данное им в положениях Клиентского соглашения. Кроме того, будут применяться определения, указанные в Пункте **Ошибка! Источник ссылки не найден.** (далее «Термины и определения»).

# <span id="page-2-1"></span>**2. ОБЩИЕ ПРИНЦИПЫ**

#### **Исполнение Запросов и Распоряжений Клиента**

- **2.1.** Механизмы котирования, используемые для ведения торговли, указаны в Спецификации контрактов.
- **2.2.** Процедура обработки клиентских Запросов и Распоряжений, отданных посредством клиентского терминала, проходит следующие этапы:
	- a) Клиент составляет Запрос или Распоряжение, которые проходят проверку на корректность в клиентском терминале;
	- b) Клиентский терминал отправляет Запрос или Распоряжение на сервер;

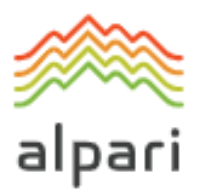

- c) При наличии устойчивого соединения между клиентским терминалом и сервером Запрос или Распоряжение Клиента поступают на сервер и проходят проверку на корректность;
- d) Корректный Запрос или Распоряжение Клиента помещается в очередь и сортируется по времени поступления Запроса или Распоряжения (первое в очереди Распоряжение будет первым взято в обработку), при этом в окне «Order» клиентского терминала отражается текущий статус обработки Запроса или Распоряжения «Order is accepted» / «Ордер принят». Компания не несет ответственность за отсрочку в процессе исполнения Ордеров любого типа при рыночных условиях, отличных от нормальных;
- e) Как только Компания будет готова обработать новое Распоряжение или Запрос, она принимает первое в очереди Распоряжение или Запрос, и приступает к его обработке $^{\rm l}$ , при этом в окне «Order» клиентского терминала отражается текущий статус обработки Распоряжения «Order is in process» / «Ордер в исполнении»;
- f) Результат обработки Компанией клиентского Запроса или Распоряжения поступает на сервер;
- g) Сервер отправляет результат обработки Компанией клиентского Запроса или Распоряжения в Клиентский терминал; и
- h) При условии наличия устойчивого соединения между клиентским терминалом и сервером Клиентский терминал получает результат обработки Компанией Распоряжения или Запроса.
- **2.3.** Клиент вправе отменить отправленные ранее Запрос или Распоряжение, только если Запрос или Распоряжение имеют статус «Order is accepted» / «Ордер принят». Для отмены Клиент должен нажать кнопку «Cancel order» / «Отменить ордер». Клиент не может отменить Запрос или Распоряжение, отправленные его Советником.
- **2.4.** Клиент не вправе отменить отправленные ранее Запросы или Распоряжение, если Запрос или Распоряжение уже поступили Компании на обработку и имеют статус «Order is in process» / «Ордер в исполнении».

l

<sup>1</sup> В зависимости от времени, которое требуется на обработку Запроса или Распоряжения Клиента, может возникнуть ситуация, когда завершение обработки Запроса или Распоряжения Клиента будет зафиксировано в Лог-файлах Сервера более поздним временем, чем результат обработки Запроса или Распоряжения, стоявшего в очереди позже.

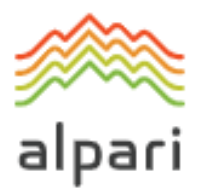

- **2.5.** Котировки, которые Клиент получает через Клиентский терминал по инструментам, котируемыми в режиме исполнения Запроса, являются исключительно индикативными. В ответе на Запрос Компания вправе предложить Котировку, отличную от вышеуказанных Индикативных котировок.
- **2.6.** Определение уровня текущих рыночных цен находится в единоличной компетенции Компании.
- **2.7.** Время, необходимое Компании для исполнения клиентского Запроса или Распоряжения, зависит от качества соединения между Клиентским терминалом и Сервером, а также от рыночных условий. Время ожидания для каждого клиентского Запроса или Распоряжения, помещенного в очередь на обработку, ограничивается 3 (тремя) минутами на момент публикации данного Регламента. Если в течение этого времени Запрос или Распоряжение не были переданы Компании, то они считаются неактуальными и автоматически удаляются. В Рыночных условиях, отличных от нормальных, Компания оставляет за собой право на свое усмотрение отказать в исполнении любых Распоряжений.
- **2.8.** При обстоятельствах, перечисленных ниже, Компания вправе отклонить Запрос или Распоряжение Клиента (в этих случаях в окне Клиентского терминала появится одно из сообщений: Off quotes / «Нет цен», Cancelled by dealer / «Отклонено дилером», Not enough money / «Недостаточно денег», Trade is disabled / «Торговля запрещена»:
	- a) В момент открытия торгов на рынке, если Клиент совершает Запрос или посылает Распоряжение до поступления первой котировки в Торговую платформу;
	- b) В Рыночных условиях, отличных от нормальных;
	- c) Когда количество отданных Клиентом Распоряжений превышает количество осуществленных Транзакций $^2;$
	- d) если Свободная маржа Клиента меньше, чем Начальная маржа;
	- e) в любом другом обоснованном случае, на абсолютное усмотрение Компании;

l

<sup>2</sup> Более чем пять Запросов на одну Транзакцию.

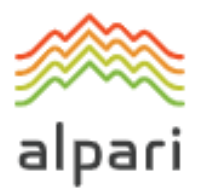

f) из-за превышения имеющихся ограничений по объёму совокупной клиентской позиции и/или суммарному количеству размещенных ордеров для данного типа счета.

#### **Торговые операции**

- **2.9.** Совершение торговой операции на покупку происходит по цене Ask. Цена Bid используется для совершения торговой операции на продажу.
	- a) Открытие длинной позиции происходит по цене Ask. Открытие короткой позиции происходит по цене Bid;
	- b) Закрытие длинной позиции (т. е. продажа) происходит по цене Bid. Закрытие короткой позиции (т. е. покупка) происходит по цене Ask.

#### **Переносы открытых позиций на следующий день**

**2.10.**Процесс переноса открытых позиций на следующий день начинается в 23:59:45 по времени сервера и в обязательном порядке осуществляется по всем позициям, которые оставались открытыми в период с 23:59:45 по 23:59:59 по времени сервера. Позиции переносятся на следующий день путем списания или начисления с / на Торговый счет Клиента суммы, рассчитанной в соответствии c данными Спецификации контрактов.

#### **Внесение изменений перед закрытием Рынка**

- **2.11.**Следует учитывать, что Компания по своему единоличному усмотрению вправе изменять кредитное плечо до максимального значения 1:100 для всех валютных пар и металлов спот за час до закрытия торговой сессии в пятницу в случае, если на счете происходит открытие, закрытие или модификация позиций. Однако до открытия следующей торговой сессии кредитное плечо будет возвращено к значению, соответствующему совокупному объему открытых позиций на счете.
- **2.12.**Следует учитывать, что Компания вправе продлевать срок действия вышеуказанных изменений после открытия рынка столь долго, сколько сочтет необходимым, предоставив Клиенту соответствующее предварительное письменное уведомление.

#### **Спред**

**2.13.**По всем предоставляемым Компанией инструментам спред не является фиксированным:

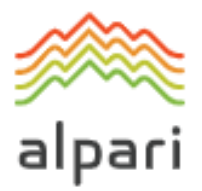

- a) Минимальный спред по каждому Инструменту указан в Спецификации контрактов.
- b) Максимальный спред по каждому Инструменту не ограничен.

#### **Синхронизация базы котировок**

- **2.14.**В случае незапланированного перерыва в потоке котировок, вызванного каким-либо аппаратным или программным сбоем, Компания оставляет за собой право синхронизировать Базу котировок на Сервере, обслуживающем реальных Клиентов, с другими источниками. Такими источниками служат:
	- a) База котировок Сервера, обслуживающего демо-счета;
	- b) любые другие надежные источники котировок.

В случае возникновения каких-либо спорных ситуаций, вызванных прерыванием Потока котировок, все решения принимаются в соответствии с синхронизированной Базой котировок.

#### **Кредитное плечо**

- **2.15.**Размер кредитного плеча зависит от Открытых позиций Клиента, как указано на Веб-сайте Компании
- **2.16.**Компания вправе менять кредитное плечо Торгового счета с немедленным вступлением в силу данных изменений и без предоставления предварительного уведомления. Кредитное плечо может быть изменено:
	- a) в Рыночных условиях, отличных от нормальных;
	- b) в случае возникновения какой-либо Чрезвычайной ситуации;
	- c) в случае возникновения Форс-мажорных обстоятельств.
- **2.17.**Компания вправе применять новые маржинальные требования согласно п. 2.16 как по отношению к уже открытым позициям, так и по отношению к вновь открываемым позициям.

#### **Перевод неактивных торговых счетов в архив**

- **2.18.**В случае перевода любого неактивного торгового счета в архив:
	- a) Клиент соглашается с тем, что Компания вправе осуществлять перевод неактивных торговых счетов в архив. Неактивный торговый счет Клиента переносится из базы торгового терминала в архивную базу, в результате чего Клиенту блокируются доступ и любые операции по счету, при этом

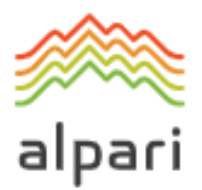

вся история и баланс счета сохраняются;

- b) для восстановления торгового счета из архива Клиенту необходимо создать заявку;
- c) восстановление торгового счета осуществляется Компанией в течение 3-х (трех) рабочих дней с даты получения заявки на восстановление торгового счета из архива;
- d) в день восстановления торгового счета Компания письменно уведомляет об этом Клиента.

#### **История торгового счета**

**2.19.**Компания оставляет за собой право:

- a) осуществлять архивацию отображаемых в терминале торговых и неторговых операций со сроком более одного месяца;
- b) удалить из истории Торгового счета Отложенные ордера, отмененные Клиентом либо Компанией.

#### **Маржа**

- **2.20.** Клиент обязуется вносить и поддерживать Первоначальную маржу и (или) Хеджированную маржу в размере, установленном Компанией. Размер Первоначальной маржи и (или) Хеджированной маржи указан на Веб-сайте Компании.
- **2.21.** Маржа, номинированная в валюте, отличной от валюты счета, будет сконвертирована в валюту счета по текущей цене, которая является доступной в рынке.
- **2.22.** Клиент обязуется иметь на счете сумму, эквивалентную первоначальной марже и/или хеджированную марже при открытии позиции. Размер Первоначальной маржи и/или Хеджированной маржи указан в разделе «Спецификация контрактов» для каждого инструмента на Веб-сайте Компании.
- <span id="page-7-0"></span>**2.23.** Компания вправе изменять размер Первоначальной, Необходимой, или Хеджированной маржи:
	- a) для всех Клиентов, предоставив письменное уведомление за 1 (один) календарный день до вступления в силу вышеуказанных изменений;
	- b) в индивидуальном порядке любому Клиенту, для приведения кредитного

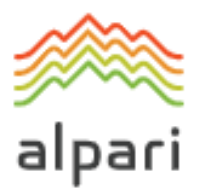

плеча в соответствие с маржинальными требованиями, указанными на Веб-сайте Компании;

- c) в индивидуальном порядке Клиенту в случае возникновения чрезвычайных ситуациях без предварительного уведомления; и
- d) всем Клиентам в случае наступления Форс-мажорных обстоятельств без предварительного уведомления.
- **2.24.** Клиент обязуется самостоятельно следить за уровнем необходимой маржи на своем Торговом счете.

**2.25.** Компания вправе применять положения Пункта [2.23](#page-7-0) как ко всем уже открытым позициям, так и к новым открываемым позициям.

#### **Хеджирование**

- **2.26.** Компания вправе на свое единоличное и абсолютное усмотрение выбрать Политику хеджирования в отношении определенных или всех Распоряжений или Отложенных ордеров Клиента.
- **2.27.** Компания вправе на свое единоличное и абсолютное усмотрение действовать в качестве посредника между Клиентом и Поставщиком ликвидности, хеджируя Распоряжения или Отложенные ордера Клиента в порядке живой очереди.
- **2.28.** Компания вправе на свое единоличное и абсолютное усмотрение в любое время вносить изменения в ранее выбранную Политику хеджирования, без какого-либо Предварительного уведомления.
- **2.29.** Компания вправе не раскрывать любую информацию, которая относится к Политике хеджирования и Поставщикам ликвидности.

### <span id="page-8-0"></span>**3. ОТКРЫТИЕ ПОЗИЦИИ**

- **3.1.** При подаче Распоряжения на открытие позиции Клиент должен указать следующие обязательные параметры:
	- a) наименование инструмента; и
	- b) объём торговой операции; и
	- c) цену открытия позиции.

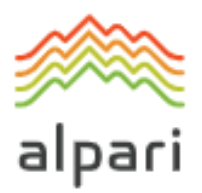

#### **Инструменты, котируемые в режиме моментального исполнения Распоряжений**

- **3.2.** Для открытия позиции посредством Клиентского терминала без использования советника Клиенту необходимо нажать кнопку Buy («Покупаю») или Sell («Продаю») в тот момент, когда потоковые цены Компании его устраивают.
- **3.3.** Для открытия позиции посредством клиентского терминала с использованием советника генерируется Распоряжение о совершении торговой операции по текущей котировке.

#### **Инструменты, котируемые по Запросу Клиента**

- **3.4.** Для открытия позиции посредством Клиентского терминала без использования советника Клиент делает Запрос. После получения котировки (Bid / Ask) Клиент может открыть позицию, нажав кнопку Buy («Покупаю») или Sell («Продаю»). Компания имеет право отозвать котировку, если Клиент не посылает инструкцию в течение 3-х (трех) секунд после получения котировки, или если рынок движется, и котировка становится недействительной.
- **3.5.** Для открытия позиции посредством Клиентского терминала с использованием советника генерируется Запрос. Если предложенная Компанией котировка отличается от котировки советника не более чем на величину максимального отклонения, то советник отправляет на сервер Распоряжение об открытии позиции по котировке, предложенной Компанией.

#### **Обработка Распоряжений на открытие позиции**

- **3.6.** При поступлении на сервер Распоряжения Клиента на открытие позиции автоматически происходит проверка состояния Торгового счета на наличие свободной маржи под открываемую позицию
	- a) «Свободная Маржа» рассчитывается по следующей формуле: Free Margin = Balance – New Margin + Floating Profit – Floating Loss;
	- b) Все Плавающие прибыли / Убытки по всем Открытым позициям и новой позиции рассчитываются по текущим Котировкам;
	- c) Маржа текущей совокупной клиентской позиции и новая Необходимая маржа (далее «Новая маржа») рассчитываются для Позиций с противоположной направленностью на основании показателя Хеджированная маржа; для других позиций — на основании показателя Первоначальная маржа, рассчитываемого как средневзвешенная цена (в

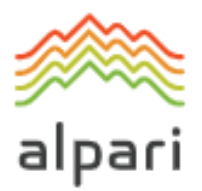

отношении объема) всех позиций, кроме позиций с противоположной направленностью;

- d) если вышеуказанные расчеты для новой позиции были совершены и:
	- Если «Свободная маржа» больше или равна нулю, позиция открывается. Процесс открытия позиции сопровождается соответствующей записью в Лог-файлах сервера;
	- Если «Свободная маржа» меньше нуля, Компания вправе отклонить Распоряжение на открытие позиции, после чего в Лог-файле сервера появится запись «No money».
- <span id="page-10-0"></span>**3.7.** Если в момент обработки Компанией Распоряжения Клиента текущая котировка по инструменту изменилась, то Компания вправе предложить новую цену (реквота). Клиент может самостоятельно активировать процесс реквотирования, установив флажок в поле напротив параметра «Использовать максимальное отклонение от запрошенной цены», значение которого по умолчанию равняется нулю $^3\!$ .
- **3.8.** Клиент, желающий открыть позицию по вновь предложенной цене, должен в течение 3-х секунд, пока котировка остается актуальной, ответить «Ok». Если в течение времени, пока котировка актуальна, Клиент не принимает новую цену, это равносильно отказу от совершения сделки.
- **3.9.** Распоряжение Клиента на открытие позиции считается обработанным, а позиция открытой после появления соответствующей записи в Лог-файле сервера.
- **3.10.**Каждой открытой в Торговой платформе позиции присваивается Тикет.

l

- **3.11.**Распоряжение Клиента на открытие позиции будет отклонено Компанией, если оно было подано до поступления первой Котировки в Торговую платформу на Открытии Рынка. В этом случае в окне Клиентского Терминала появится сообщение «Нет цены».
- **3.12.**Позиция может быть открыта по цене, по которой Компания хеджировала

<sup>3</sup> Если установленное значение максимального отклонения отлично от нуля и разница между первоначальной и новой котировкой, предложенной Компанией, меньше либо равна заданному значению максимального отклонения, то Сервер не посылает новую котировку на Клиентский терминал, а открывает позицию. Таким образом, цена открытия в заданном диапазоне может быть как хуже, так и лучше первоначальной котировки. Если установленное значение максимального отклонения равняется нулю, Компания вправе на свое абсолютное усмотрение исполнить Распоряжение по доступной цене, либо предложить Клиенту новую цену.

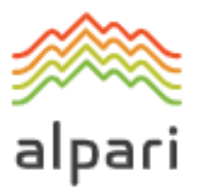

сделку. Компания оставляет за собой право вносить изменения в данную цену для отражения стоимости хеджирования.

## <span id="page-11-0"></span>**4. ЗАКРЫТИЕ ПОЗИЦИИ**

- **4.1.** При подаче Распоряжения на закрытие позиции Клиент должен указать следующие обязательные параметры:
	- a) Тикет закрываемой позиции; и
	- b) объем торговой операции; и
	- c) цену закрытия позиции.

**Инструменты, котируемые в режиме моментального исполнения Распоряжений**

- **4.2.** При закрытии позиции через Клиентский терминал без использования Советника Клиент должен нажать кнопку «Закрыть» в тот момент, когда потоковые цены Компании его устраивают.
- **4.3.** При закрытии позиции через Клиентский терминал с использованием Советника, Запрос на закрытие позиции должен быть сгенерирован по текущей Котировке.

#### **Инструменты, котируемые по Запросу Клиента**

- **4.4.** Для закрытия позиции посредством Клиентского терминала без использования советника Клиент делает Запрос. После получения котировки (Bid / Ask) Клиент, желающий закрыть позицию по предложенной цене, должен в течение 3-х секунд, пока котировка остается актуальной, нажать кнопку Close («Закрыть»). Если в течение времени, пока котировка актуальна, Клиент не отдает Компании никакого результативного Распоряжения, Компания вправе снять котировку.
- **4.5.** Для закрытия позиции посредством клиентского терминала с использованием советника генерируется Запрос. Если предложенная Компанией котировка отличается от котировки советника не более чем на величину максимального отклонения, то советник отправляет на сервер Распоряжение о закрытии позиции по котировке, предложенной Компанией.

#### **Обработка Распоряжений на закрытие позиции**

**4.6.** Если в момент обработки Компанией Распоряжения Клиента текущая

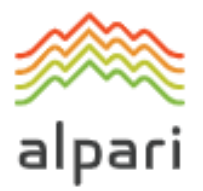

котировка по инструменту изменилась, то Компания вправе предложить новую цену (реквота). Клиент может самостоятельно активировать процесс реквотирования, установив флажок в поле напротив параметра «Использовать максимальное отклонение от запрошенной цены», значение которого по умолчанию равняется нулю<sup>4.</sup> Клиент, желающий открыть позицию по вновь предложенной цене, должен в течение 3-х секунд, пока котировка остается актуальной, ответить «Ok». Если в течение времени, пока котировка актуальна, Клиент не принимает новую цену, это равносильно отказу от совершения сделки.

- **4.7.** Если в списке открытых позиций по Торговому счету есть две и более Локированных позиций, то при формировании Запроса или Распоряжения на закрытие любой из них в выпадающем списке Type / «Тип» дополнительно появляется опция Close By / «Закрыть встречным», после выбора которой появляется одна или несколько открытых позиций, открытых в противоположном направлении. После выделения нужной позиции из списка активируется кнопка Close#. by#., нажав на которую Клиент закрывает Локированные позиции одного объема или частично закрывает две Локированные позиции разного объема. При этом меньшая позиция и симметричная часть большей закрываются, и открытой остается новая позиция в направлении большей из двух, ей присваивается новый Тикет.
- **4.8.** Распоряжение Клиента на закрытие позиции считается обработанным, а позиция считается закрытой после появления соответствующей записи в Логфайле сервера.
- **4.9.** Распоряжение Клиента на закрытие позиции будет отклонено Компанией, если оно предшествует первой Котировке на Открытии рынка. В этом случае в окне Клиентского Терминала появится сообщение «Нет цены».
- **4.10.**Компания вправе отклонить Распоряжение Клиента на закрытие позиции, если оно было отдано в момент, когда ордер Stop Loss или Take Profit данной позиции находился в очереди на исполнение. В этом случае в окне Клиентского

l

<sup>4</sup> Если установленное значение максимального отклонения отлично от нуля и разница между первоначальной и новой котировкой, предложенной Компанией, меньше либо равна заданному значению максимального отклонения, то Сервер не посылает новую котировку на Клиентский терминал, а закрывает позицию. Таким образом, цена закрытия в заданном диапазоне может быть как хуже, так и лучше первоначальной котировки. Если установленное значение максимального отклонения равняется нулю, Компания вправе на свое абсолютное усмотрение исполнить Распоряжение по доступной цене, либо предложить Клиенту новую цену.

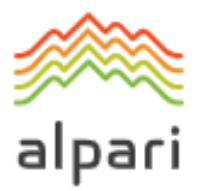

Терминала появится сообщение «Нет цены».

**4.11.**Позиция может быть закрыта Компанией по цене, по которой Компания хеджировала сделку. Компания имеет право корректировать эту цену с целью отразить стоимость хеджирования.

## <span id="page-13-0"></span>**5. ОТЛОЖЕННЫЕ ОРДЕРА**

#### **Типы ордеров, используемые в Торговой платформе**

- **5.1.** Следующие типы ордеров (Отложенных ордеров) доступны для открытия позиции:
	- a) Buy Stop предполагает открытие длинной позиции по цене более высокой, чем текущая цена в момент размещения ордера;
	- b) Sell Stop предполагает открытие короткой позиции по цене более низкой, чем текущая цена в момент размещения ордера;
	- c) Buy Limit предполагает открытие длинной позиции по цене более низкой, чем текущая цена в момент размещения ордера;
	- d) Sell Limit предполагает открытие короткой позиции по цене более высокой, чем текущая цена в момент размещения ордера.
- **5.2.** Следующие типы ордеров доступны для закрытия позиции:
	- a) Stop Loss предполагает закрытие ранее открытой позиции по цене, менее выгодной для Клиента, чем текущая цена в момент размещения ордера;
	- b) Take Profit предполагает закрытие ранее открытой позиции по цене, более выгодной для Клиента, чем текущая цена в момент размещения ордера;
	- c) If Done ордера Stop Loss и / или Take Profit, которые активизируются только после исполнения Отложенного ордера, с которым они связаны.

#### **Когда и на какой срок могут выставляться Ордера на Длинные позиции**

**5.3.** Клиент вправе выставлять, изменять или удалять ордера исключительно в торговые часы соответствующего инструмента. Расписание торговли для каждого инструмента представлено в подразделе Спецификация контрактов раздела Торговля на Forex на сайте Компании.

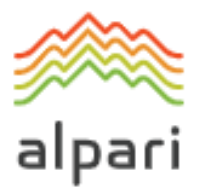

- **5.4.** Статус ордера для каждого инструмента указан в подразделе «Спецификация контрактов» раздела Торговля на Forex на Веб-сайте Компании.
- **5.5.** Для всех инструментов ордера на закрытие позиции Stop Loss и/или Take Profit имеют статус GTC (Good Till Cancelled / «Действующий до отмены».

#### **Порядок размещения ордеров**

- **5.6.** При подаче Клиентом Распоряжения на размещение Отложенных ордеров должны быть указаны следующие обязательные параметры:
	- a) Инструмент;
	- b) Объем;
	- c) Тип Ордера (Buy Stop, Buy Limit, Sell Stop, Sell Limit);
	- d) Уровень ордера.

Кроме того, Клиент вправе указать следующие дополнительные параметры:

- a) уровень Stop Loss ордера. Значение 0.0000 означает, что Stop Loss не выставляется (или удаляется, если он был выставлен ранее);
- b) уровень Take Profit ордера. Значение 0.0000 означает, что Take Profit не выставляется (или удаляется, если он был выставлен ранее)
- c) Дата и время истечения срока действия Отложенного ордера.

Распоряжение будет отклонено, если:

- a) Любой из обязательных параметров не указан или указан некорректно;
- b) Любой из дополнительных параметров указан некорректно.

При этом в случае размещения Отложенного ордера через Клиентский терминал без использования советника будет выдано сообщение об ошибке «Invalid S/L or  $T/P$ » / «Неверный S/L или  $T/P$ ».

- **5.7.** При подаче Клиентом Распоряжения на размещение Отложенных ордеров Stop Loss или Take Profit должны быть указаны следующие обязательные параметры:
	- a) Тикет Открытой позиции, на которую выставляются данные ордера;
	- c) уровень Stop Loss ордера. Значение 0.0000 означает, что Stop Loss не выставляется (или удаляется, если он был выставлен ранее);
	- b) уровень Take Profit. Значение 0.0000 означает, что Take Profit не выставляется (или удаляется, если он был выставлен ранее).

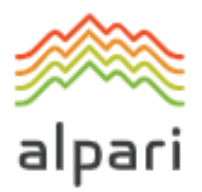

При неправильном значении одного или нескольких параметров в случае размещения Отложенного ордера через Клиентский терминал без использования советника Распоряжение будет отклонено и кнопка Modify / «Изменить» останется неактивной.

- **5.8.** При подаче клиентом Распоряжения на размещение ордеров If Done на Отложенный ордер должны быть указаны следующие параметры:
	- a) Тикет Отложенного ордера, на который выставляются данные ордера;
	- b) уровень Stop Loss ордера. Значение 0.0000 означает, что Stop Loss не выставляется (или удаляется, если он был выставлен ранее);
	- c) уровень Take Profit. Значение 0.0000 означает, что Take Profit не выставляется (или удаляется, если он был выставлен ранее).

При неправильном значении одного или нескольких параметров в случае размещения Отложенного ордера через Клиентский терминал без использования советника Распоряжение будет отклонено, и кнопка Modify / «Изменить» останется неактивной.

- **5.9.** При подаче Распоряжения, разница между уровнем Stop Loss или уровнем Отложенного ордера и текущей рыночной ценой должна быть не меньше, чем число Пунктов Limit & Stop Levels, предусмотренных по каждому Инструменту в подразделе сайта «Спецификация контрактов», при этом должны быть выполнены следующие условия:
	- a) текущей рыночной ценой для ордера Stop Loss на короткую позицию считается цена Ask, и ордер должен быть размещен ниже, чем цена Ask плюс значение в пунктах Limit & Stop Levels;
	- b) текущей рыночной ценой для ордера Take Profit на короткую позицию считается цена Ask, и ордер не должен быть размещен выше, чем цена Ask минус значение Limit & Stop Levels в пунктах;
	- c) текущей рыночной ценой для ордера Stop Loss на длинную позицию считается цена Bid, и ордер не должен быть размещен выше, чем цена Bid минус значение Limit & Stop Levels в пунктах;
	- d) текущей рыночной ценой для ордера Take Profit на длинную позицию считается цена Bid, и ордер не должен быть размещен ниже, чем цена Bid плюс значение Limit & Stop Levels в пунктах;

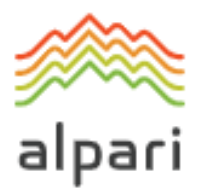

- e) текущей рыночной ценой для ордера Buy Limit считается цена Ask, и ордер не должен быть размещен выше, чем цена Ask минус значение Limit & Stop Levels в пунктах;
- f) текущей рыночной ценой для ордера Buy Limit считается цена Ask, и ордер не должен быть размещен ниже, чем цена Ask минус значение Limit & Stop Levels в пунктах;
- g) текущей рыночной ценой для ордера Sell Limit считается цена Bid, и ордер не должен быть размещен ниже, чем цена Bid плюс значение Limit & Stop Levels в пунктах;
- h) текущей рыночной ценой для ордера Sell Stop считается цена Bid, и ордер не должен быть размещен выше, чем цена Bid минус значение Limit & Stop Levels в пунктах.
- **5.10.**При подаче Распоряжения разница между уровнем ордеров If Done и уровнем самого Отложенного ордера не должна быть меньше, чем количество пунктов, указанное для каждого инструмента в подразделе «Спецификация контрактов», и при этом должны быть удовлетворены следующие условия:
	- a) Stop Loss на Buy Limit или Buy Stop не должен быть размещен выше, чем уровень Отложенного ордера минус значение соответствующего числа пунктов;
	- b) Stop Loss на Sell Limit или Sell Stop не должен быть размещен ниже, чем уровень Отложенного ордера плюс значение соответствующего числа пунктов;
	- c) Take Profit на Buy Limit или Buy Stop не должен быть размещен ниже, чем уровень Отложенного ордера плюс значение соответствующего числа пунктов;
	- d) Take Profit на Sell Limit или Sell Stop не должен быть размещен выше, чем уровень Отложенного ордера минус значение соответствующего числа пунктов.
- **5.11.**Распоряжение на размещение ордера считается исполненным, а ордер считается размещенным после появления соответствующей записи в Лог-файле сервера.
- **5.12.**Каждому Отложенному ордеру присваивается Тикет.
- **5.13.**Распоряжение на размещение ордера будет отклонено Компанией, если оно

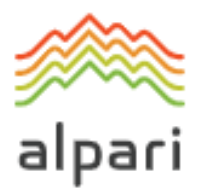

предшествует первой котировке в момент Открытия рынка. В данном случае, в окне Клиентского терминала появится сообщение «Off quotes».

**5.14.**Компания вправе отклонить Распоряжение на размещение ордера, если текущая котировка в процессе обработки Распоряжения достигнет такого уровня, при котором будут нарушены вышеуказанные пункты 5.9 или 5.10.

#### **Процедура модификации и удаления ордера**

- **5.15.**Если Клиент подает Распоряжения на модификацию параметров Отложенных ордеров (уровень Отложенного ордера и/или ордеров If-Done), Клиент должен указать следующее:
	- a) Тикет;
	- b) уровень Отложенного ордера;
	- c) уровень Stop Loss ордера. Значение 0.0000 означает, что Stop Loss не выставляется (или удаляется, если он был выставлен ранее);
	- d) уровень Take Profit. Значение 0.0000 означает, что Take Profit не выставляется (или удаляется, если он был выставлен ранее).

При неправильном значении одного или нескольких параметров в случае размещения / модификации / удаления Отложенного ордера через Клиентский терминал без использования советника Распоряжение будет отклонено и кнопка Modify / «Изменить» останется неактивной.

- **5.16.**Если Клиент подает Распоряжение на модификацию Stop Loss и Take Profit на открытую позицию, Клиент должен указать следующее:
	- a) Тикет;
	- b) уровень Stop Loss ордера. Значение 0.0000 означает, что Stop Loss не выставляется (или удаляется, если он был выставлен ранее);
	- c) уровень Take Profit. Значение 0.0000 означает, что Take Profit не выставляется (или удаляется, если он был выставлен ранее).

При неправильном значении одного или нескольких параметров в случае размещения / модификации / удаления ордеров через Клиентский терминал без использования советника Распоряжение будет отклонено и кнопка Modify / «Изменить» останется неактивной.

**5.17.**При подаче Клиентом Распоряжения на удаление Отложенного ордера, Клиент должен указать его Тикет.

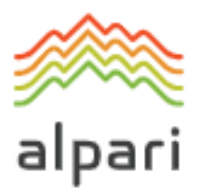

- **5.18.**Распоряжение на модификацию или удаление ордера считается исполненным, а ордер считается модифицированным или удаленным после появления соответствующей записи в Лог-файле сервера.
- **5.19.**Распоряжение на модификацию или удаление ордера будет отклонено Компанией, если оно предшествует первой котировке в момент Открытия рынка. В данном случае, в окне Клиентского терминала появится сообщение «Off quotes».
- **5.20.**Компания вправе отклонить Распоряжение на модификацию или удаление ордера, если в процессе обработки Распоряжения ордер был помещен в очередь на исполнение в соответствии с пунктом 5.22.
- **5.21.**Если процесс обработки Распоряжения на модификацию или удаление ордера был завершен после того, как ордер был поставлен в очередь на исполнение, согласно пункту 5.22, Компания вправе отменить модификацию или удаление ордера.

#### **Процедура исполнения ордера**

**5.22.**Ордер помещается в очередь на исполнение в следующих случаях:

- a) Ордер Take Profit по открытой длинной позиции помещается в очередь на исполнение, если цена Bid в потоке котировок станет равной или выше уровня ордера;
- b) Ордер Stop Loss по открытой длинной позиции помещается в очередь на исполнение, если цена Bid в потоке котировок станет равной или ниже уровня ордера;
- c) Ордер Take Profit по открытой короткой позиции помещается в очередь на исполнение, если цена Ask в потоке котировок станет равной или ниже уровня ордера;
- d) Ордер Stop Loss по открытой короткой позиции помещается в очередь на исполнение, если цена Ask в потоке котировок станет равной или выше уровня ордера;
- e) Ордер Buy Limit помещается в очередь на исполнение, если цена Ask в потоке котировок станет равной или ниже уровня ордера;
- f) Ордер Sell Limit помещается в очередь на исполнение, если цена Bid в потоке котировок станет равной или выше уровня ордера;

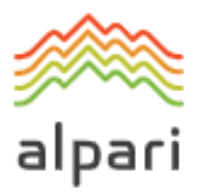

- g) Ордер Buy Stop помещается в очередь на исполнение, если цена Ask в потоке котировок станет равной или выше уровня ордера;
- h) Ордер Sell Stop помещается в очередь на исполнение, если цена Bid в потоке котировок станет равной или ниже уровня ордера;
- i) В случаях, когда уровень Отложенного ордера и (или) уровень соответствующего Ордера Stop Loss или Take Profit попадают в ценовой разрыв на Открытии рынка и/или в Потоке котировок, Компания вправе, на свое единоличное усмотрение, немедленно открыть и закрыть позицию по первым доступным ценам одной и той же Котировки.
- j) Все Отложенные ордера поступают в очередь на исполнение в виде рыночных ордеров.
- **5.23.**При поступлении Распоряжения на исполнение Отложенного ордера на Сервере автоматически происходит проверка состояния Торгового счета на наличие Свободной маржи под открываемую позицию:
	- a) совокупная клиентская позиция и новая необходимая маржа (далее «Новая маржа») определяются следующим образом: для позиций с противоположной направленностью — в зависимости от Хеджированной маржи;
	- b) для других позиций в зависимости от первоначальной маржи, которая исчисляется как средневзвешенная цена (относительно объема) всех позиций, кроме двух позиций с противоположной направленностью;
	- c) если уровень Отложенного ордера находится в ценовом разрыве, плавающие прибыль / убытки по всем открытым позициям и новой позиции рассчитывается по текущим котировкам на момент помещения ордера в очередь на исполнение;
	- d) «Свободная маржа» рассчитывается по следующей формуле: Free Margin = Balance – New Margin + Floating Profit – Floating Loss;
	- e) При осуществлении вышеуказанных расчетов по новой позиции:

«Свободная маржа» больше или равна нулю, позиция открывается. Открытие позиции сопровождается соответствующей записью в Лог-файле сервера, при этом позиция, открытая исполнением Отложенного ордера, сохраняет за собой Тикет Отложенного ордера. Свободная маржа меньше нуля, Компания вправе не открывать позицию и удалить Отложенный ордер с записью "No money" в Лог-файле сервера.

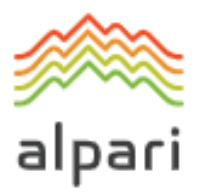

- **5.24.**Ордер считается исполненным после появления соответствующей записи в Лог-файле сервера.
- **5.25.**Открытие позиции посредством исполнения Отложенного ордера сопровождается соответствующей записью в Лог-файле сервера, при этом позиция сохраняет за собой Тикет Отложенного ордера.
- **5.26.**Если, с учетом стоимости хеджирования, на уровне ордера будет достаточно ликвидности для хеджирования сделки с помощью поставщика ликвидности, Компания исполнит ордера Buy Stop, Sell Stop и Stop Loss по установленной в ордере цене.
- **5.27.**Если, с учетом стоимости хеджирования, на уровне ордера будет достаточно ликвидности для хеджирования сделки с помощью поставщика ликвидности, Компания исполнит ордера Buy Stop, Sell Stop и Stop Loss ордера по цене, по которой Компания хеджировала сделку. Компания вправе корректировать цену для отражения стоимости хеджирования. Клиент признает, что цена выполнения ордера может отличаться от Уровня ордера.
- **5.28.**Отложенный Ордер может быть исполнен частично в случае недостаточности ликвидности на уровне ордера для хеджирования сделки с помощью Поставщика ликвидности. В таком случае для оставшегося неисполненным объема на счете Клиента будет выставлен новый Отложенный ордер, остальные параметры которого будут соответствовать параметрам частично исполненного ордера.
- **5.29.**В зависимости от времени, которое требуется на обработку Запроса или Распоряжения Клиента, может возникнуть ситуация, когда завершение обработки Запроса или Распоряжения Клиента будет зафиксировано в Логфайле сервера более поздним временем, чем результат обработки Запроса или Распоряжения, стоявшего в очереди позже.
- **5.30.**Все Отложенные ордера поступают в очередь на исполнение в виде рыночных ордеров и исполняются по доступной рыночной цене.
- **5.31.**Если уровень Отложенного ордера, а также ордеров Stop Loss и Take Profit попадает в Ценовой разрыв на открытии рынка или в потоке котировок, ордера исполняются Компанией по заявленной цене либо по цене, доступной на момент исполнения ордера. Цена исполнения может отличаться от уровня ордера.

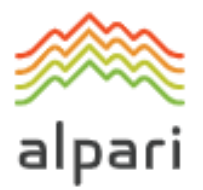

**5.32.**Компания вправе по своему единоличному усмотрению исполнить любой Отложенный ордер (Limit и/или Stop ордер) по цене, по которой Компания хеджировала сделку. Клиент настоящим соглашается и признает, что цена исполнения может совпадать с уровнем ордера или отличаться от него либо в большую или меньшую сторону. Компания вправе вносить в цену соответствующие корректировки для отражения стоимости хеджирования.

**Принципы работы в торговой платформе MetaTrader 5** 

- **5.33.**При использовании Клиентом неттинговой системы учета позиций, на одном Торговом счете по каждому инструменту может быть открыта только одна позиция, объем которой будет изменяться при совершении дополнительных сделок по данному инструменту. Направление позиции будет соответствовать направлению сделок с большим совокупным объемом. При равном совокупном объеме сделок на покупку и на продажу позиция будет закрыта.
- **5.34.**При использовании Клиентом хеджинговой системы учета позиций, на одном Торговом счете по каждому инструменту может быть открыто множество торговых позиций по одному и тому же инструменту, в том числе разнонаправленных. При равном совокупном объеме сделок на покупки на продажу позиции не будут закрыты.
- **5.35.**В торговой платформе MetaTrader 5, наряду с типами ордеров, перечисленными в пункте 5.1 настоящего Регламента, возможно размещение следующих типов Отложенных ордеров на открытие позиции:
	- a) Buy Stop Limit предполагает установку лимитного ордера на покупку (Buy Limit) при достижении ценой Ask стоп-уровня, указанного в этом ордере;
	- b) Sell Stop Limit предполагает установку лимитного ордера на продажу (Sell Limit) при достижении ценой Bid стоп-уровня, указанного в этом ордере.
- **5.36.**При подаче Клиентом Распоряжений на размещение Отложенных ордеров Buy Stop Limit и Sell Stop Limit, кроме параметров, перечисленных в пункте 5.6, должен быть указан обязательный параметр «Уровень Stop Limit».
- **5.37.**При подаче Клиентом Распоряжений на размещение Отложенных ордеров Buy Stop Limit и Sell Stop Limit расстояние в пунктах между уровнем устанавливаемого ордера и текущей рыночной ценой не должно быть меньше

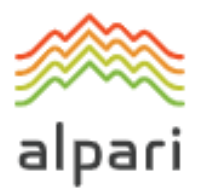

количества пунктов, указанного в спецификации контракта для данного инструмента, и при этом должны быть удовлетворены следующие условия:

- a) Для ордера Buy Stop Limit: текущей рыночной ценой считается цена Ask, и ордер не должен быть размещен ниже, чем цена Ask плюс указанное количество пунктов;
- b) Для ордера Sell Stop Limit: текущей рыночной ценой считается цена Bid, и ордер не должен быть размещен выше, чем цена Bid минус указанное количество пунктов.
- **5.38.**При подаче Клиентом Распоряжения на размещение ордеров If Done на Отложенные ордера Buy Stop Limit и Sell Stop Limit Клиент должен учитывать, что разница между уровнем ордеров If Done и уровнем Stop Limit Отложенных ордеров Buy Stop Limit и Sell Stop Limit не должна быть меньше, чем количество пунктов, указанное в спецификации контракта для каждого инструмента, и при этом должны быть удовлетворены следующие условия:
	- a) Ордер Stop Loss на Отложенный ордер Buy Stop Limit не должен быть размещен выше, чем уровень Stop Limit минус указанное количество пунктов;
	- b) Ордер Stop Loss на Отложенный ордер Sell Stop Limit не должен быть размещен ниже, чем уровень Stop Limit плюс указанное количество пунктов;
	- c) Ордер Take Profit на Отложенный ордер Buy Stop Limit не должен быть размещен ниже, чем уровень Stop Limit плюс указанное количество пунктов;
	- d) Ордер Take Profit на Отложенный ордер Sell Stop Limit не должен быть размещен выше, чем уровень Stop Limit минус указанное количество пунктов.
- **5.39.**При подаче Клиентом Распоряжения на модификацию параметров Отложенных ордеров Buy Stop Limit и Sell Stop Limit (уровень Отложенного ордера и/или уровень Stop Limit и/или ордеров If Done на данный Отложенный ордер), кроме параметров, перечисленных в пункте 5.15, должен быть указан обязательный параметр «Уровень Stop Limit».
- **5.40.**Ордер помещается в очередь на исполнение в следующих случаях:
	- a) Ордер Buy Stop Limit помещается в очередь на исполнение, если цена Ask в потоке котировок станет равной или выше уровня ордера;

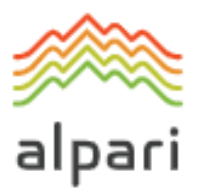

b) Ордер Sell Stop Limit помещается в очередь на исполнение, если цена Bid в потоке котировок станет равной или ниже уровня ордера.

# <span id="page-23-0"></span>**6. ПРИНУДИТЕЛЬНОЕ ЗАКРЫТИЕ ПОЗИЦИЙ**

- **6.1.** Компания имеет право на принудительное закрытие открытых позиций Клиента без согласия и какого-либо Предварительного уведомления, если отношение средств / Equity к марже на Торговом счете станет равным или опустится ниже уровня Stop Out. определенного на веб-странице с Торговыми условиями Компании. Stop Out указан на Веб-сайте Компании.
- **6.2.** Уровень маржи контролируется сервером, который, в случае исполнения условия п. 6.1, генерирует Распоряжение на принудительное закрытие позиции без предварительного согласия Клиента. Stop Out исполняется по рыночной котировке в порядке общей очереди. Клиент соглашается с тем, что цена исполнения может отличаться от котировки, при которой было сгенерировано Распоряжение на Stop Out.

Принудительное закрытие позиции сопровождается соответствующей записью в Лог-файле сервера с комментарием «Stop Out»

- **6.3.** При наличии у Клиента нескольких открытых позиций первой помещается в очередь на принудительное закрытие позиция с наибольшими плавающими убытками. $^{\rm 5}$
- **6.4.** Компания не несет ответственности за Stop Out, наступивший в результате несвоевременного поступления средств на счет Клиента.
- **6.5.** Если принудительное закрытие привело к образованию отрицательных средств на Торговом счете, Клиент несет полную ответственность за этот убыток и обязуется немедленно выплатить Компании полную сумму убытка. Компания вправе компенсировать данный убыток за счет средств Клиента, находящихся на других Счетах Клиента.
- **6.6.** Торговля по инструментам CFD на фьючерсы, которые приближаются к дате экспирации базового актива, будет доступна в режиме Close Only («только закрытие позиций»). Компания сообщит Клиенту дату, когда начинает действовать режим Сlose only, посредством уведомления, направленного по

l

<sup>5</sup> При наличии у Клиента нескольких открытых позиций на счетах типа standard.mt5 первой помещается в очередь на принудительное закрытие позиция с наибольшим залогом.

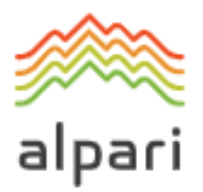

внутренней почте Терминала и/или посредством отображения информации на Веб-сайте Компании.

Компания в обязательном порядке закрывает позиции, которые остаются открытыми на дату истечения срока действия базового фьючерсного контракта, по последней котировке последней торговой сессии данного Контракта на разницу:

- a) Длинные позиции по цене Bid;
- b) Короткие позиции по цене Ask.
- **6.7.** Компания вправе закрыть любые открытые позиции клиента без какого-либо предупреждения, если это необходимо в соответствии с процедурой урегулирования спорных ситуаций.
- **6.8.** В случае изменения Компанией списка инструментов, Компания имеет право принудительно закрыть позиции, а также удалить Отложенные ордера по инструментам, торговлю которыми Компания перестает предоставлять. Закрытие позиции происходит по последней доступной цене.
- **6.9.** Распоряжение Stop Out может быть исполнено по цене, по которой Компания хеджировала сделку. Компания вправе вносить корректировки в данную цену с учетом стоимости хеджирования.

# <span id="page-24-0"></span>**7. КОРПОРАТИВНЫЕ ДЕЙСТВИЯ В ОТНОШЕНИИ CFD НА АКЦИИ/ИНДЕКСЫ**

- **7.1.** В процессе осуществления торговли с использованием CFD на акции и индексы следует помнить о том, что Компания вправе принимать разумные меры по отражению Корпоративных действий, которые принимаются в отношении базовых активов данных инструментов. Корпоративные действия включают (без ограничения): Сплиты / Обратные Сплиты, Выплата дивидендов, Выпуск новых акций, Слияния или Поглощения и т. д.
- **7.2.** Клиент несет индивидуальную ответственность за собственную осведомленность о предстоящих корпоративных событиях, которые могут повлиять на базовые активы. Компания вправе взимать платежи, связанные с корпоративными действиями, в зависимости от направленности позиции Клиента (Покупка / Продажа), без предоставления уведомления, в том виде, в котором они взимаются Поставщиками ликвидности.

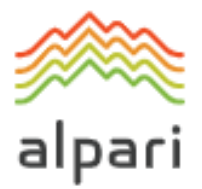

**7.3.** Поправка на дивиденды применяется по отношению к позициям, которые оставались открытыми на счете Клиента на момент окончания торговой сессии Рабочего дня, предшествующего дню выплаты дивидендов.

### <span id="page-25-0"></span>**8. КОММУНИКАЦИИ**

- **8.1.** Для связи с Клиентом Компания вправе использовать:
	- a) внутреннюю почту Торговой платформы;
	- b) электронную почту;
	- c) телефон;
	- d) новостной раздел на Веб-сайте Компании.

Компания будет использовать контактные данные Клиента, указанные при регистрации Личного кабинета или измененные в соответствии с п. 8.4 настоящего Регламента. Клиент соглашается принимать сообщения от Компании в любое время.

- **8.2.** Любая корреспонденция (документы, объявления, уведомления, подтверждения, отчеты и др.) считается полученной Клиентом:
	- a) через час после размещения объявления в новостном разделе на Вебсайте Компании.
	- b) спустя один час после отправки на его электронный адрес (e-mail);
	- c) сразу после отправки по внутренней почте Торговой платформы;
	- d) сразу после завершения телефонного разговора.
- **8.3.** В отношении положений раздела 8 под «часами работы» подразумевается рабочее время с 9:00 часов утра до 5:00 часов вечера по часовому поясу GMT/BST + 2 часа (с выходных дней последней недели октября по выходные дни последней недели марта) и по часовому поясу GMT+3 часа после перехода на летнее время (с выходных дней последней недели марта по выходные дни последней недели октября).
- **8.4.** Клиент обязуется немедленно уведомлять Компанию о любых изменениях в своей контактной информации.
- **8.5.** Торговые операции Клиента подтверждаются отчетом о торговых операциях за день (Daily Confirmation), который отправляется по электронной почте на

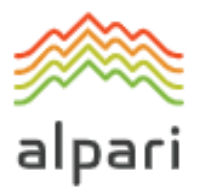

следующий Рабочий день после их совершения. Если у Клиента есть основание полагать, что отчет является неполным или если Клиент не получил отчета (несмотря на то, что операция была осуществлена), Клиент обязуется связаться с Отделом претензий.

**8.6.** Первого числа каждого месяца Компания отправляет по электронной почте отчет, в котором отражены все операции за предыдущий месяц.

Любые телефонные разговоры между Клиентом и Компанией могут быть записаны. Любые Распоряжения и Запросы, полученные по телефону, имеют такой же обязательный характер, как если бы они были получены в письменном виде. Любые записи являются и остаются исключительно собственностью Компании, и будут признаны Клиентом как достаточное доказательство Распоряжений, Запросов или разговоров, записанных вышеуказанным образом. Клиент соглашается, что Компания может предоставлять копии расшифровок данных записей в любой суд, в любой контролирующий или государственный орган.

## <span id="page-26-0"></span>**9. НЕАКТИВНЫЙ СЧЕТ**

**9.1.** Компания вправе на свое усмотрение заблокировать счет Клиента, если она сочтет, что Клиент не предоставил требуемых документов или не предоставил их в сроки, установленные Компанией. В данном случае, каждый месяц со счета клиента будет взиматься ежемесячная плата за обслуживание в размере 5 долларов США или долларовый эквивалент до тех пор, пока Клиент не предоставит Компании недостающую информацию.

## <span id="page-26-1"></span>**10. ТЕРМИНЫ И ОПРЕДЕЛЕНИЯ**

**10.1.**В настоящих Условиях торговли используются следующие термины и определения:

**«Рыночные условия, отличные от нормальных» —** наличие условий, отличных от Обычных условий рынка, например, когда на рынке наблюдается низкая ликвидность, быстрое изменение цен, или Ценовые разрывы.

**«Бар/ Свеча» —** элемент графика, включающий в себя цены открытия и закрытия, а также максимальную и минимальную цены за определенный период (например, минуту, 5 минут, сутки, неделю).

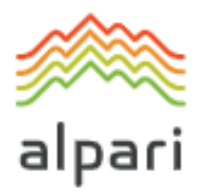

**«BuyLimit»** — имеет значение, определенное в пункте 5.1**.**

**«BuyStop»** — имеет значение, определенное в пункте 5.1.

**«График»** — поток котировок, представленный в графической форме. Для периода, соответствующего бару / свече:

- a) максимум (High) любого бара / свечи это максимальный Bid за период;
- b) минимум (Low) минимальный Bid;
- c) цена закрытия (Close) последний Bid бара / свечи;
- d) цена открытия (Open) первый Bid бара / свечи.

**«Лог-файл клиентского терминала»** — файл, создаваемый клиентским терминалом, который с точностью до секунды протоколирует все Запросы и Распоряжения, отправленные Клиентом Компании.

**«Компания» —** компания ALPARI LIMITED (Альпари Лимитед), зарегистрированная по адресу: Suite 305, Griffith Corporate Centre, Kingstown, Saint Vincent and the Grenadines, регистрационный номер 20389 IBC 2012.

«**Клиент**» — юридическое или физическое лицо, которому предоставляется сервис Личный кабинет на условиях Нормативно-правовых документов с Компанией, и которое соответствует определению «Клиент», указанному в Клиентском соглашении.

**«Клиентское соглашение» —** соглашение между Компанией и Клиентом, которое, вместе с настоящим Регламентом и Уведомлением о рисках совместно именуется «Нормативно-правовые документы» и регулирует порядок взаимодействия между Компанией и Клиентом.

**«Дневной ордер» —** ордер, который автоматически удаляется по окончании торговой сессии.

**«Дилер» —** сервер или сотрудник Компании, который уполномочен обрабатывать Распоряжения Клиента и который исполняет ордера и Stop Out.

**«Торговый советник»** — алгоритм в форме программы на базе MetaQuotes Language 4 или MetaQuotes Language 5, который используется для контроля Торгового счета и для отправки Распоряжений и Запросов на Сервер через Клиентский терминал»

**GTC («Good Till Cancelled»)** — статус ордера, при котором Отложенный ордер не может быть удален до тех пор, пока не будет активирован, либо пока от

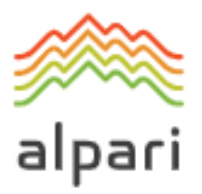

Клиента не поступит Распоряжение на удаление ордера (за исключением случая, описанного в п. 6.8 настоящего Регламента).

**«Политика хеджирования» —** все применимые аспекты хеджирования Распоряжений и Отложенных ордеров Клиента, включая без ограничения программное обеспечение, Поставщиков ликвидности и типы ордеров.

**«If-Done Order»** — имеет значение, определенное в пункте 5.2.

**«Моментальное исполнение» —** механизм предоставления Котировок Клиенту без предварительного Запроса. Клиент вправе осуществить сделку в любое время, когда Клиент видит Поток котировок в режиме реального времени.

**Явная ошибка» —** открытие / закрытие позиции Клиента или исполнение его ордера Компанией по цене, существенно отличающейся от цены для данного инструмента в потоке котировок на момент совершения этого действия, либо какое-либо другое действие или бездействие Компании, связанное с явно ошибочным определением им уровня цен на рынке в определенный момент времени.

**«Открытие рынка» —** возобновление торговли после выходных, праздничных дней или после перерыва между торговыми сессиями.

**«Новая маржа» —** имеет значение, определенное в пункте [3.7.](#page-10-0) настоящего регламента.

**«Нормальные рыночные условия»** — рынок, на котором не происходят:

- существенные разрывы в Потоке котировок в Торговой платформе; и
- быстрые движения цены; и
- большие Ценовые разрывы.

**«Отложенный ордер»** — Распоряжение Клиента Компании открыть или закрыть позицию при достижении ценой уровня ордера.

**«Пункт»** / **«Пипс» —** единица предпоследнего/последнего знака Котировки.

**«Ценовой разрыв на открытии рынка»** — любая из двух ситуаций:

- a) Bid котировки открытия рынка больше Ask котировки закрытия рынка;
- b) Ask котировки открытия рынка меньше Bid котировки закрытия рынка.

**«Исполнение по Запросу»** — механизм предоставления котировок Клиенту после получения предварительного Запроса.

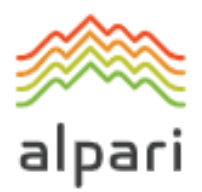

**«Sell Limit»** — имеет значение, определенное в пункте 5.1.

**«Sell Stop»** — имеет значение, определенное в пункте 5.1.

**«Лог-файл сервера» —** созданный Сервером файл, в котором с точностью до секунды регистрируются все Распоряжения, направляемые Клиентом Компании, а также результаты их выполнения.

**«Stop Loss»** — имеет значение, определенное в пункте 5.2.

**«Stop Out»** — Распоряжение на закрытие Открытой позиции Клиента без согласия или любого предварительного уведомления Клиента в случае недостаточности средств, необходимых для поддержания Открытых позиций.

**«Take Profit»** — имеет значение, определенное в пункте 5.2.

**«Тикет» —** уникальный идентификационный номер, присваиваемый каждой Открытой позиции или Отложенному ордеру или балансовой проводке по вводу/выводу средств в Торговой платформе.

**«Торговые условия на Веб-сайте Компании» —** веб-страница на Веб-сайте, на которой размещена информация об Условиях торговли. В момент составления данного документа информация публикуется во вкладке «Торговые условия».

**«Время торговой платформы» («Время сервера») —** временная зона, в которой в Лог-файле сервера регистрируются любые события. В момент публикации данного Регламента, время сервера — GMT/BST + 2 часа (с выходных дней последней недели октября по выходные дни последней недели марта) и GMT+3 часа после перехода на летнее время (с выходных дней последней недели марта по выходные дни последней недели октября).

#### **«Trailing Stop»** означает:

- 1) значение Trailing Stop, установленное Клиентом;
- 2) следующий алгоритм управления Stop Loss ордером:
	- a) если прибыль по открытой позиции не превысила величины Trailing Stop, никаких действий не предпринимать;
	- b) как только прибыль по открытой позиции превысит величину Trailing Stop, отправить на сервер Распоряжение о размещении Stop Loss ордера на расстоянии величины Trailing Stop от текущей цены;

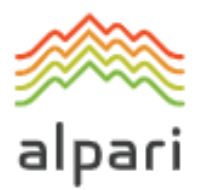

c) как только будет получена котировка на расстоянии, превышающем величину Trailing Stop от выставленного Stop Loss ордера, отправить на сервер Распоряжение об изменении уровня этого ордера, с тем, чтобы он находился на расстоянии величины Trailing Stop от текущей цены.

Trailing Stop работает только тогда, когда Клиентский терминал запущен, подключен к Интернету и успешно авторизован на сервере.

- 10.1.Любая ссылка на положение Нормативно-правового документа будет включать в себя ссылку на:
	- a) любое измененное, усиленное или повторно введенное в действие положение Нормативно-правового документа, будь то до или после даты вступления в силу настоящего Регламента;
	- b) любые Нормативно-правовые документы, принятые на основании вышеуказанного Нормативно-правового документа; и
	- c) любое положение Нормативно-правового документа, по отношению к которому данное положение является изменяющим или повторно вводимым.
- 10.2.Слова и словосочетания в единственном числе включают в себя также слова и словосочетания во множественном числе и, наоборот, слова и словосочетания во множественном числе включают в себя также и слова в единственном числе; слова в мужском роде включают в себя также и слова в женском и среднем роде; и слова, обозначающие отдельных лиц, включают в себя также и слова, обозначающие корпорации, товарищества, общественные объединения, не являющиеся юридическими лицами, и все другие юридические лица и наоборот.
- 10.3.Если иное не определено, ссылка на пункт, сторону или перечень является ссылкой на пункт, сторону или перечень настоящего Регламента соответственно
- 10.4.Заголовки статей приведены в регламенте исключительно для удобства его прочтения и не влияют на толкование настоящего регламента.